**Objectif de l'escape game**: Déconnecter le partage de connexion du téléphone portable pour éviter la transmission des données personnelles.

## **Objectifs pédagogiques** :

- Définir une donnée personnelle

- Protéger ses données personnelles
- Appréhender la notion de dossier personnel dans les organisations
- Paramétrer des logiciels et ses appareils (IOS et android)
- collaborer
- favoriser l'intégration des étudiants

2 groupes de 5 étudiants pour deux salles (S.1 et S.2) par session

Durée du jeu : 30 minutes (prévoir une séance de 2 heures pour l'ensemble des groupes)

Effectif : 30 étudiant.es (3 sessions nécessaires)

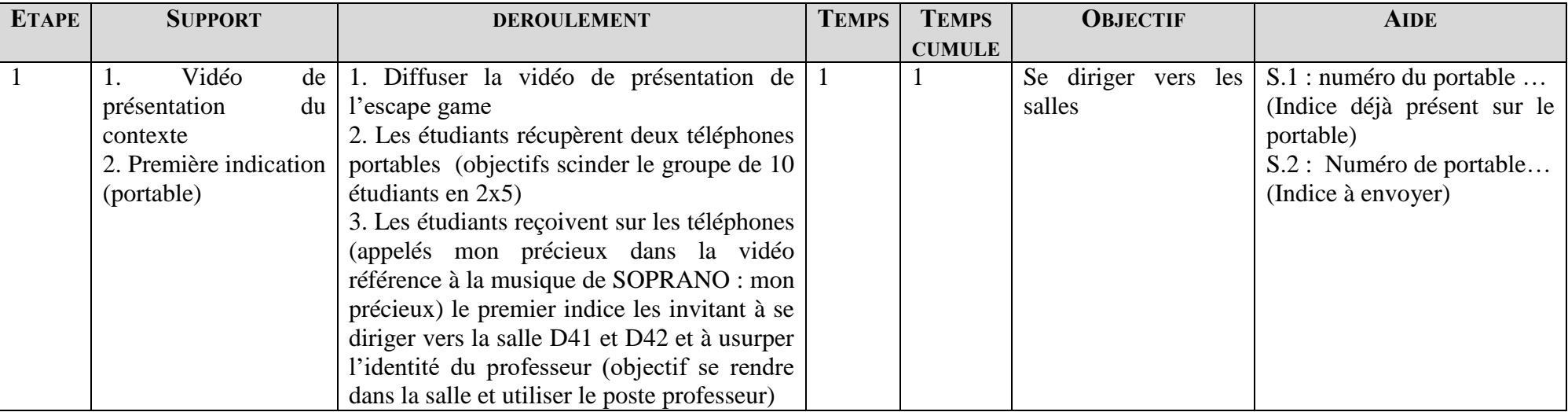

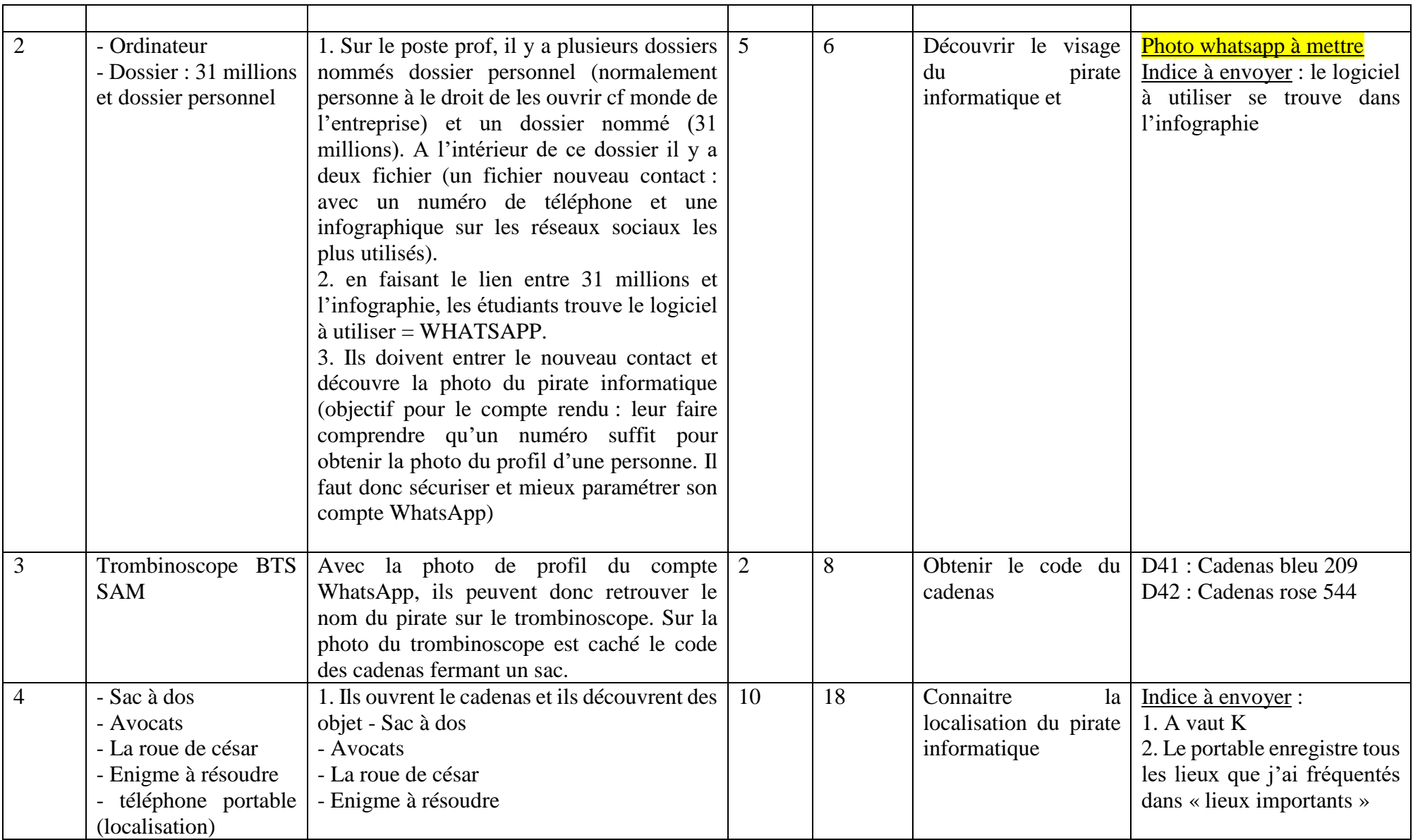

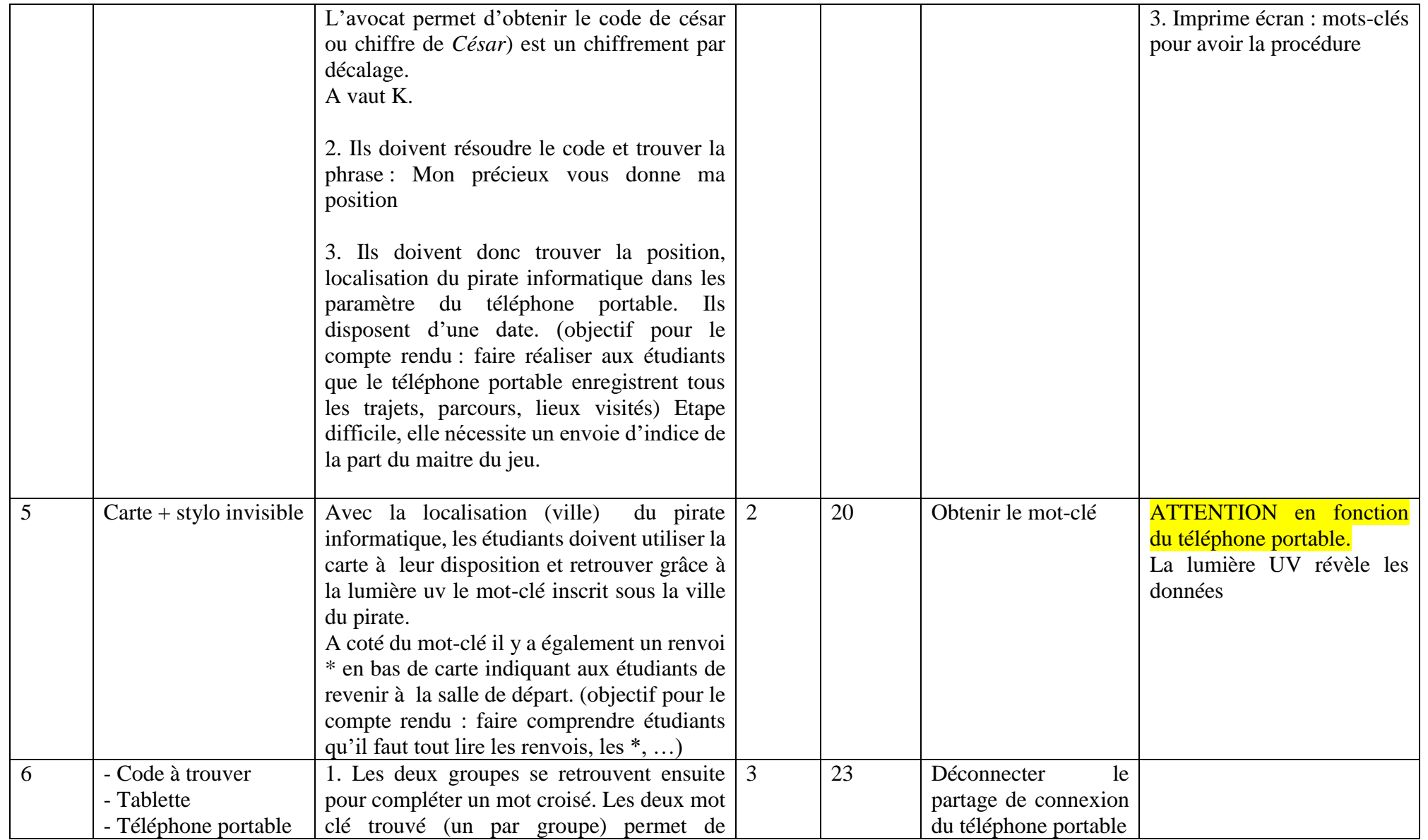

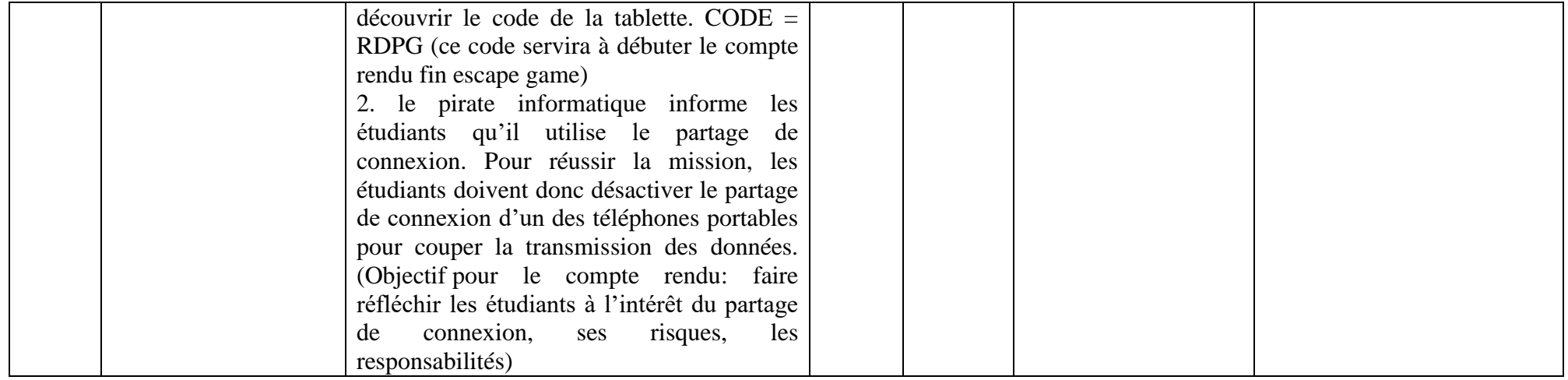